# **MA TRẬN VÀ ĐỀ KIỂM TRA HỌC KỲ II – NĂM HỌC 2017-2018 MÔN TIN HỌC LỚP 8 – TIẾT 70**

# **I. MA TRẬN ĐỀ KIỂM TRA VÀ BẢNG MÔ TẢ**

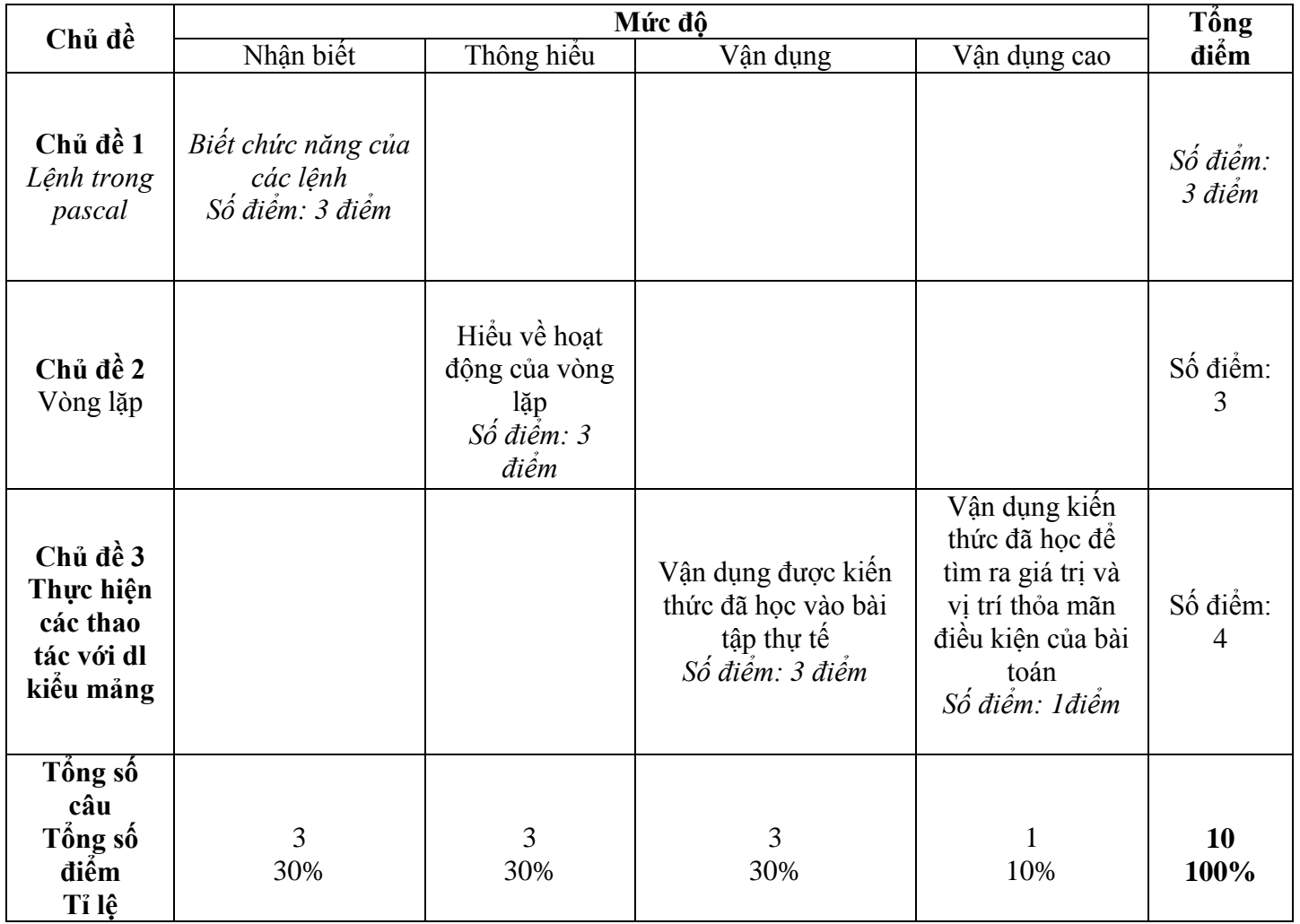

### **TRƯỜNG THCS ĐỀ KIỂM TRA HỌC KỲ II – NĂM HỌC 2017 -2018**

Họ và tên: …………………….. Môn: Tin học 8

Lớp 8A *Thứ ngày tháng 5 năm 2018*

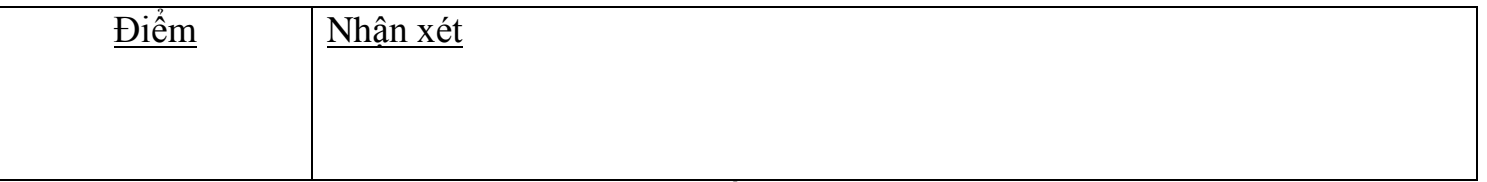

Đề 1

Câu 1: ( 3 điểm) Hãy nêu ý nghĩa của các câu lệnh sau: a)Writeln('25+5'); b) Writeln(25+5); c) Readln(a); d) Writeln('a'); e) Clrscr; d) Var a,i: Integer; Câu 2: (3 điểm) Hãy cho biết dữ liệu được in ra trên màn hình khi thực hiện đoạn chương trình sau: A[1]:=12; A[2]:=4; A[3]:=15; A[4]:= 8; T:=12; For  $j = 1$  to 4 do Write (j:3); Writeln('A[1] + A[2] = ',A[1]+B[2] ); For i:= 1 to 3 do Writeln( $i$ ); IF  $T > 2$  Then Writeln(T) else Writeln(T+2); While i>1 do Begin Write  $($ \*');  $i:=i-1$ : End. Writeln  $(i+3)$ : Câu 3: (4 điểm) Hãy viết chương trình thực hiện các công việc sau: a) Nhập vào điểm văn của lớp 8A1 ( Sỉ số của lớp là 40 HS. Các chỉ số của các phần tử trong mảng được ngầm định là tên học sinh) . b) In các điểm đã nhập ra màn hình c) In ra những học sinh đạt điểm < 5 ( dòng thứ nhất in vị trí , dòng thữ 2 in điểm của hs) d) Tính tung bình điểm môn văn của 10 học sinh cuối cùng trong lớp **BÀI LÀM** ……………………………………………………………………………………………………………………………………………………………… ……………………………………………………………………………………………………………………………………………………………… ……………………………………………………………………………………………………………………………………………………………… ……………………………………………………………………………………………………………………………………………………………… ……………………………………………………………………………………………………………………………………………………………… ……………………………………………………………………………………………………………………………………………………………… ……………………………………………………………………………………………………………………………………………………………… ………………………………………………………………………………………………………………………………………………………………

### **Gia sư dạy kèm Tài Năng Việt**

*https://giasudaykem.com.vn/tai-lieu-mon-tin-hoc-lop-8.html*

……………………………………………………………………………………………………………………………………………………………… ……………………………………………………………………………………………………………………………………………………………… ……………………………………………………………………………………………………………………………………………………………… ………………………………………………………………………………………………………………………………………………………………

### **TRƯỜNG THCS ĐỀ KIỂM TRA HỌC KỲ II – NĂM HỌC 2017 -2018**

Họ và tên: …………………….. Môn: Tin học 8

Lớp 8A *Thứ ngày tháng 5 năm 2018*

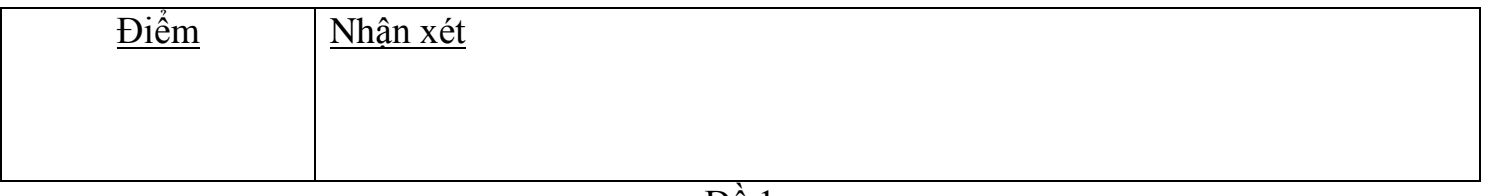

### Đề 1

Câu 1: ( 3 điểm) Hãy nêu ý nghĩa của các câu lệnh sau:

a)Writeln('25+5= '); b) Writeln(25+6); c) Readln(b); d) Writeln('b'); e) Clrscr; d) Var j,i: Integer; Câu 2: (3 điểm) Hãy cho biết dữ liệu được in ra trên màn hình khi thực hiện đoạn chương trình sau: A[1]:=12; A[2]:=4; A[3]:=15; A[4]:= 8; T:= 2; For  $i=1$  to 4 do Write (j:3); Writeln('A[1] + A[2] = ',A[1]+B[2] ); For i:= 1 to 3 do Writeln( $i$ ); IF  $T > 2$  Then Writeln(T-2) else Writeln(T+2); While i>1 do Begin Write  $(*^{\ast})$ ;  $i:=i-1$ : End. Writeln (i+3); Câu 3: (4 điểm) Hãy viết chương trình thực hiện các công việc sau: a) Nhập vào điểm Toán của lớp 8A1 ( Sỉ số của lớp là 30 HS. Các chỉ số của các phần tử trong mảng được ngầm định là tên học sinh) . b) In các điểm đã nhập ra màn hình c) In ra những học sinh đạt điểm >=8 ( dòng thứ nhất in vị trí , dòng thữ 2 in điểm của hs) d) Tính tung bình điểm môn văn của 10 học sinh đầu tiên trong lớp **BÀI LÀM** ……………………………………………………………………………………………………………………………………………………………… ………………………………………………………………………………………………………………………………………………………………

Gia su dạy kèm Tài Năng Việt<br>https://giasudaykem.com.vn/tai-lieu-mon-tin-hoc-lop-8.html

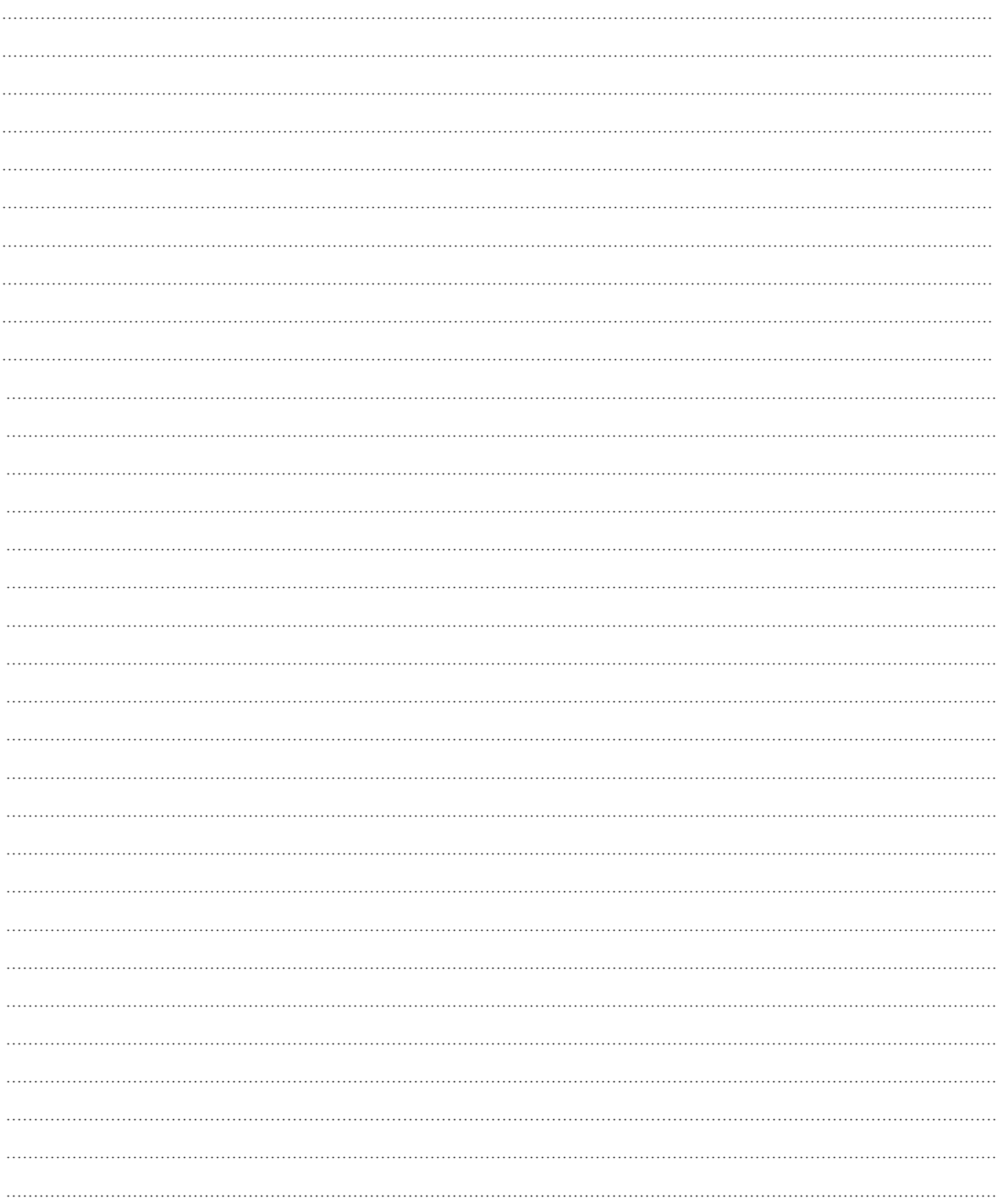

*https://giasudaykem.com.vn/tai-lieu-mon-tin-hoc-lop-8.html*

……………………………………………………………………………………………………………………………………………………………… ……………………………………………………………………………………………………………………………………………………………… ……………………………………………………………………………………………………………………………………………………………… ……………………………………………………………………………………………………………………………………………………………… ……………………………………………………………………………………………………………………………………………………………… ……………………………………………………………………………………………………………………………………………………………… ……………………………………………………………………………………………………………………………………………………………… ………………………………………………………………………………………………………………………………………………………………

Hãy cho biết dữ liệu được in ra trên màn hình khi thực hiện đoạn chương trình sau

T:= STT; A[1]:=4; A[2]:= 6; T1:= 10; Wrteln (T); Writeln (' $A[1] + A[2] + T =$ ',  $A[1] + A[2] + T$ ); For i:= 1 to 2 do Write  $(T:3)$ ; While T1>0 do Begin Write ('T'); Write (T1:9);  $T:=0$ : End;

## **Đề 2:**

Câu 1: ( 3 điểm) Hãy nêu ý nghĩa của các câu lệnh sau:

- a) Writeln('25+5'); b) Writeln(25+5); c) Readln(a);
- d) Writeln('a'); e) Clrscr; d) Var a,i: Integer;
- Câu 2: (3 điểm) Hãy trả lời các câu hỏi sau:
- a) Nêu hoạt động của vòng lặp While .. do
- b) Hãy cho biết dữ liệu được in ra trên màn hình khi thực hiện đoạn chương trình sau:

```
A[1]:= 2; B[2]:=4; A[2]:=5; A[3]:= 8; T:= 2;
For i:= 1 to 3 do T:= T+A[i];
Writeln(T = \langle T : 3 \rangle;
Writeln('A[1] + B[2] = ',A[1]+B[2] );
For i:= 1 to 3 do Writeln('i);
While i>1 do 
      Begin 
             Write ('o');
             I:=i-1;End.
```
Câu 3: (4 điểm) Hãy viết chương trình thực hiện các công việc sau:

a) Nhập vào điểm văn của lớp 8A1 ( Sỉ số của lớp là 40 HS. Các chỉ số của các phần tử trong mảng được ngầm định là tên học sinh) .

b) In các điểm đã nhập ra màn hình

c) In ra những học sinh đạt điểm < 5 ( dòng thứ nhất in vị trí , dòng thữ 2 in điểm của hs)

d) Tính tung bình điểm môn văn của lớp